# **Information Qualité A l'attention des Responsables de Laboratoire, Correspondants locaux de Réactovigilance et Directeurs des Etablissements**

*«Nom\_1» «Nom\_2» «Nom\_3» «Adresse»* 

Fax : «Fax» (5 pages)

Paris La Défense, le 25 avril 2006

# **ACTION CORRECTIVE ADDITIONNELLE Système Stratus® CS**

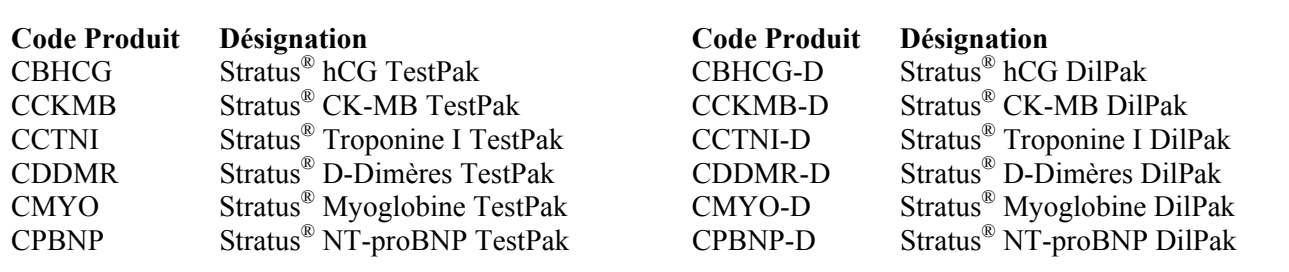

## Cher Client

Le 5 Avril dernier, nous vous avons informé que dans de très rares cas, avec l'utilisation de lot de réactifs Stratus® CS ayant une durée de vie supérieure à deux mois, il existait une possibilité de rendre des résultats erronés, sans message d'erreur associé. A cette date, les premières investigations démontraient que le film aluminium recouvrant les réactifs Stratus® TestPaks et DilPaks pouvait obstruer l'embout de prélèvement entraînant une aspiration insuffisante des réactifs. Dans ces rares cas d'occlusion de la pipette, les résultats pouvaient alors être faussement élevés ou abaissés, cette imprécision variant en fonction de l'obstruction de la pipette.

Tous les lots de réactifs et diluants Stratus®CS identifiés dans les tableaux ci-après sont potentiellement affectés. Ce phénomène concerne également les calibrateurs CalPaks ; néanmoins, un message d'erreur sur la calibration sera généré dans ce cas.

Depuis cette information, une réclamation client, confirmée par Dade Behring, indique que ce rare phénomène d'occlusion ne se limite pas aux réactifs âgés de plus de deux mois.

Code client : «Ship to» *«CP» «Ville»* N/Réf. : VL/jp-060425 «Pays»

Soyez assuré que nous travaillons activement avec le fournisseur de ce composant afin d'identifier l'origine du problème et garantir à nouveau l'intégrité et la qualité de nos produits. Dés à présent un nouveau lot de film aluminium est utilisé pour la fabrication de cartouche TestPak et DilPak.

De plus, nous vous annonçons la disponibilité d'un **nouveau logiciel version 1.6.0 qui permet de détecter systématiquement toute occlusion** de la pipette. Un message d'erreur est alors généré. L'installation de ce logiciel s'effectuera **durant le mois de mai 2006**.

Dans ce court intervalle, et en accord avec l'AFSSAPS, Dade Behring vous recommande de :

- 1. Si vous êtes en possession d'un Dimension équipé d'un module HM (Immunoanalyse) : Transférer temporairement vos analyses sur le Dimension. Vos correspondants locaux prendront contact avec vous pour le transfert des méthodes.
- **2.** Si vous êtes en possession d'un SCS sans solution de back up disponible : **Réaliser tous les échantillons et leurs dilutions en double détermination en vous référant aux recommandations de l'annexe 1 de ce courrier.**  Les données obtenues en interne montrent que l'occurrence de résultats discordants lorsqu'on travaille en double détermination est extrêmement faible : 0,0009% avec un intervalle de confiance de 95% de (0,00000004 - 0,00008).

Vous trouverez ci-après les recommandations pour l'interprétation des résultats passés en double détermination :

- ces résultats doivent être dans les limites de la précision définies dans le paragraphe Contrôle de Qualité des notices d'utilisation.
- le rendu de ces résultats peut être effectué de deux façons :
	- o soit en faisant la moyenne des deux résultats.
	- o soit en reportant le premier résultat, le second étant là pour confirmer le premier.

Si les résultats de la double détermination sont discordants, tester à nouveau en double détermination l'échantillon, évaluer les 4 résultats pour éliminer le résultat discordant et reporter le résultat comme indiqué ci-dessus.

Pour tout résultat trouvé supérieur au domaine de mesure, si les réactifs DilPaks ne sont pas disponibles, les échantillons peuvent être dilués manuellement comme décrit dans la notice d'utilisation du réactif TestPak (paragraphe dilution manuelle) ou, pour certaines méthodes, être rendus supérieurs au domaine de mesure.

Selon les recommandations de nos fiches techniques, les résultats doivent être interprétés en tenant compte du dossier médical du patient, des signes cliniques et des autres éléments à votre disposition. Nous vous demandons d'évaluer la situation de votre laboratoire par rapport à cette information et, le cas échéant, de revoir les résultats rendus.

Par ailleurs, nous vous demandons de continuer la **gestion manuelle des péremptions à deux mois** des lots de réactifs ci-après (cf. courrier du 4 avril 2006):

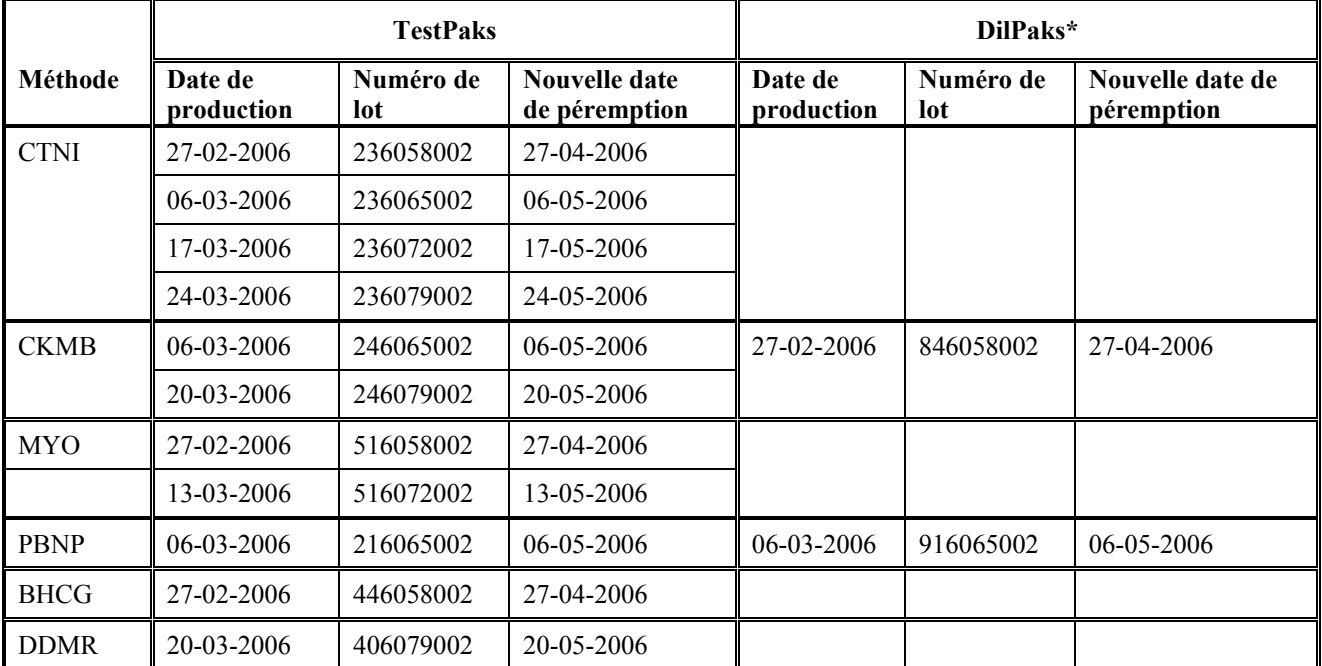

\* Pour tout résultat trouvé supérieur au domaine de mesure, si les réactifs DilPaks ne sont pas disponibles, suivre les instructions de la notice du réactif TestPak (paragraphe Dilution manuelle) ou rendre le résultat comme étant supérieur au domaine de mesure pour la méthode testée.

Tous les réactifs Stratus® CS TestPaks et DilPaks fabriqués depuis le 17 avril 2006 sont code à barrés avec une date de péremption à 2 mois.**. Pendant cette période de transition** (date de péremption de 2 mois et passage en double détermination) **nous vous recommandons de faire vos commandes en tenant compte de ces instructions. A titre de dédommagement, ces commandes vous seront gracieusement offertes, dans la limite des stocks disponibles**.

**Pour toute communication concernant cette information, veuillez nous contacter aux numéros suivants :** 

- **Renseignements commandes : par téléphone au 01 42 91 23 80**
- **Assistance technique et scientifique : par téléphone au 0810 12 12 11**
- **Retour accusé de réception : par fax au 01 42 91 22 44**

Nous vous remercions de bien vouloir transmettre cette information à toutes les personnes concernées de votre laboratoire et nous vous recommandons de conserver ces informations dans votre fichier Assurance Qualité.

Nous vous présentons nos excuses pour les désagréments que cette situation pourrait occasionner dans votre laboratoire et vous prions d'agréer, cher client, l'expression de nos salutations distinguées.

### **Valérie LOUIS Florence JOLY**

Chef de Produits Marqueurs Cardiaques Responsable Affaires Réglementaires

& Assurance Qualité

PJ : - Annexe 1 : Recommandations pour le passage en double détermination ; - Accusé de réception à compléter et à retourner

### **Annexe 1 – RECOMMANDATIONS POUR LE PASSAGE EN DOUBLE DETERMINATION**

*Afin de vous permettre de récupérer du plasma lorsque vous travaillez sur tubes primaires, nous vous demandons de paramétrer le Stratus® CS de la façon suivante :*

- 1. Assurez-vous que les fonctions :
	- a. **Redosage Echantillon** et **Capture Rotor** soient sur **ON**
	- b. **Echéance** soit sur **30mn.**

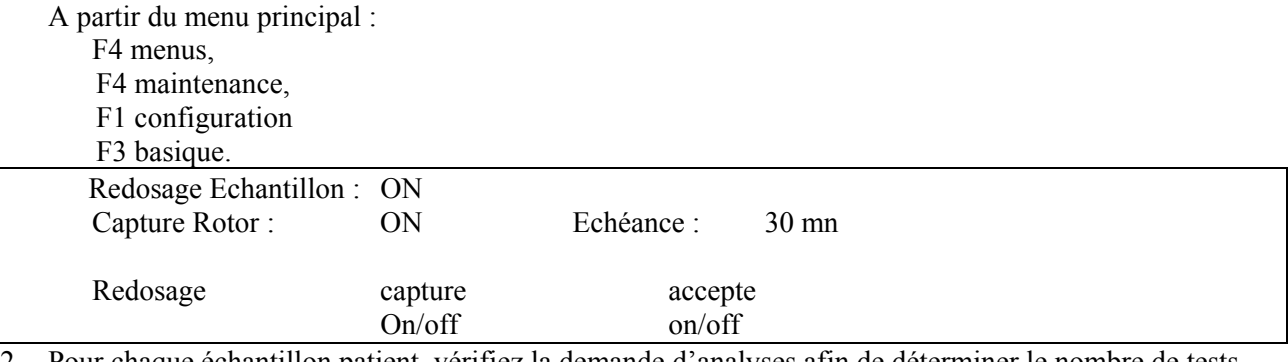

2. Pour chaque échantillon patient, vérifiez la demande d'analyses afin de déterminer le nombre de tests (incluant les tests en double).

- 3. Assurez-vous qu'il y a assez de plasma pour réaliser tous les tests (vous référer au tableau ci-dessous)
- 4. Placez au maximum 4 TestPak dans le carrousel réactif
- 5. Réalisez les tests.
- 6. Si plus de 4 tests sont demandés pour un même échantillon, les tests supplémentaires peuvent être faits à partir d'une cupule ou d'un tube primaire comme suit :
	- a. **Cupule :** Mettre une nouvelle cupule de plasma provenant d'un tube centrifugé ou récupérer le plasma du rotor et le transférer dans une cupule (se référer au chapitre 3-24 « chargement et traitement d'une cupule pour échantillon » du Manuel de l'Opérateur Stratus® CS)
	- b. **Deuxième tube primaire (du même patient) :** Suivre la procédure de dosage en tube primaire (se référer au chapiture 3-15 « chargement et traitement d'un tube échantillon » du Manuel de l'Opérateur Stratus® CS).
- 7. Répétez les étapes 4 à 6 jusqu'à ce que tous les tests soient réalisés.

### **Exemple:**

- Demande de CTNI, CKMB, et MYO (3 tests).
- Tous les tests doivent être dosés en double ( total 6 tests).
- 800 μL de plasma sont nécessaires pour réaliser ces 6 tests.
- Les 4 premiers tests ( CTNI et CKMB en double) peuvent être faits à partir d'un tube primaire et d'un rotor, ou d'une cupule (plasma venant d'un tube centrifugé dans une centrifugeuse externe) .
- Les 2 tests restants ( MYO, en double) doivent être faits à partir d'un 2ème tube et d'un rotor neuf, ou d'une autre cupule.

### **Table des volumes échantillons:**

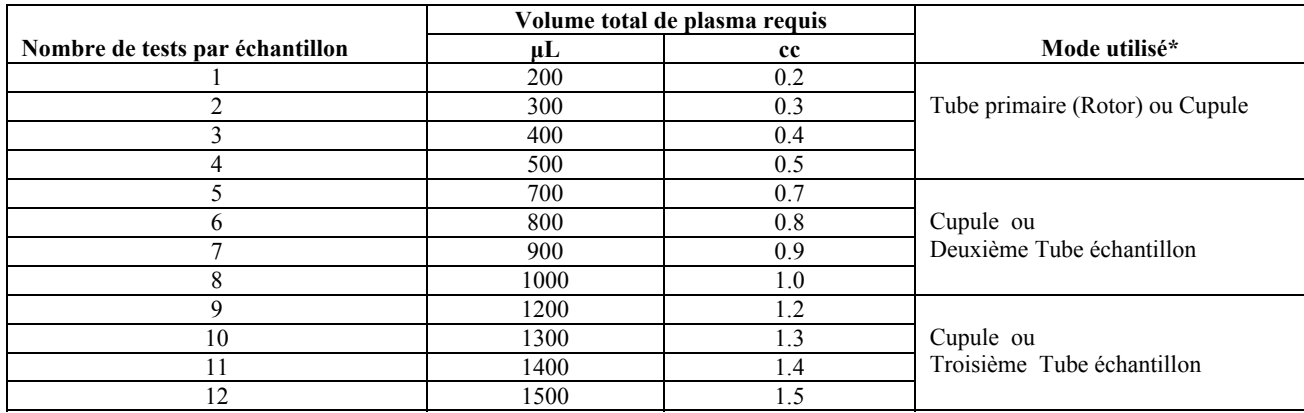

\* Au maximum 4 tests peuvent être réalisés à partir d'une cupule ou d'un rotor.